# 电子表格-分片报表

<span id="page-0-0"></span>报表简介

分片报表是在报表中通过一个或多个表格展现单源或多源数据的一类报表。

作用: 用于多维度统计数据。

适用场景:适用多源数据展现。

报表布局: 分片报表的表格布局没有规律, 根据实际业务需求进行规划。

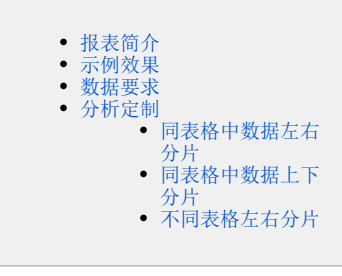

#### <span id="page-0-1"></span>示例效果

以下列出了分片报表的几种示例效果:

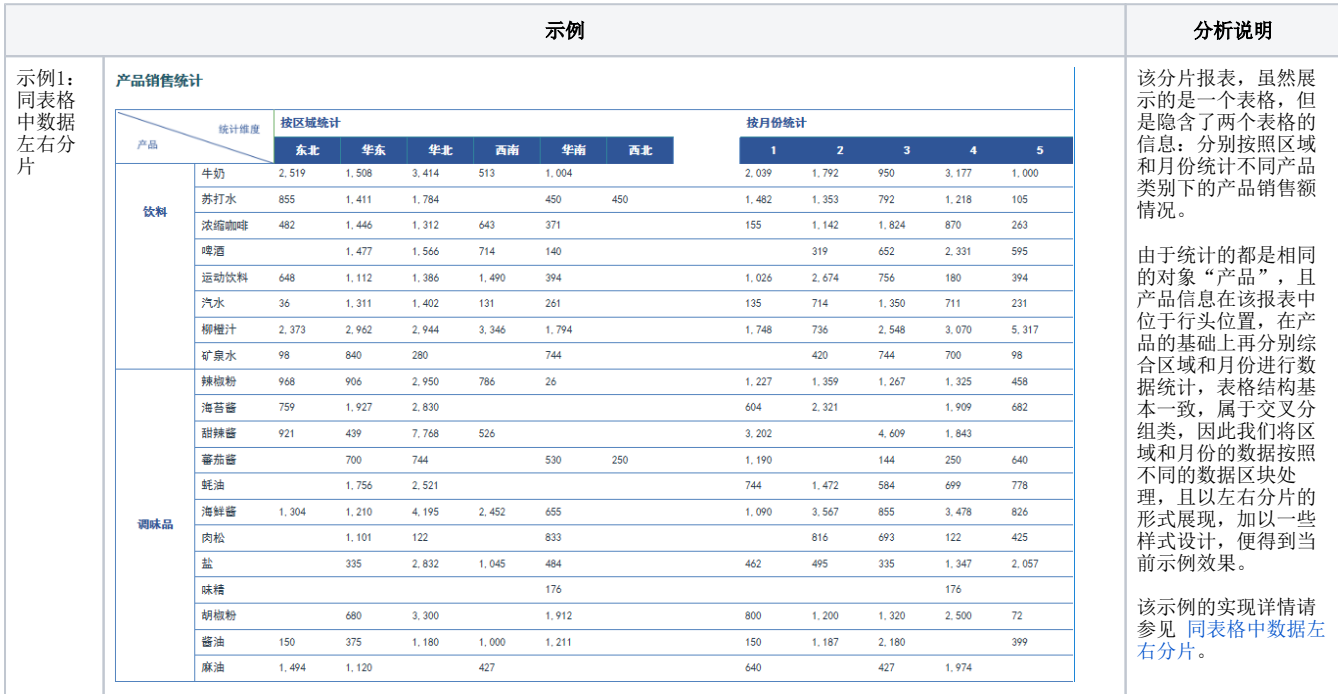

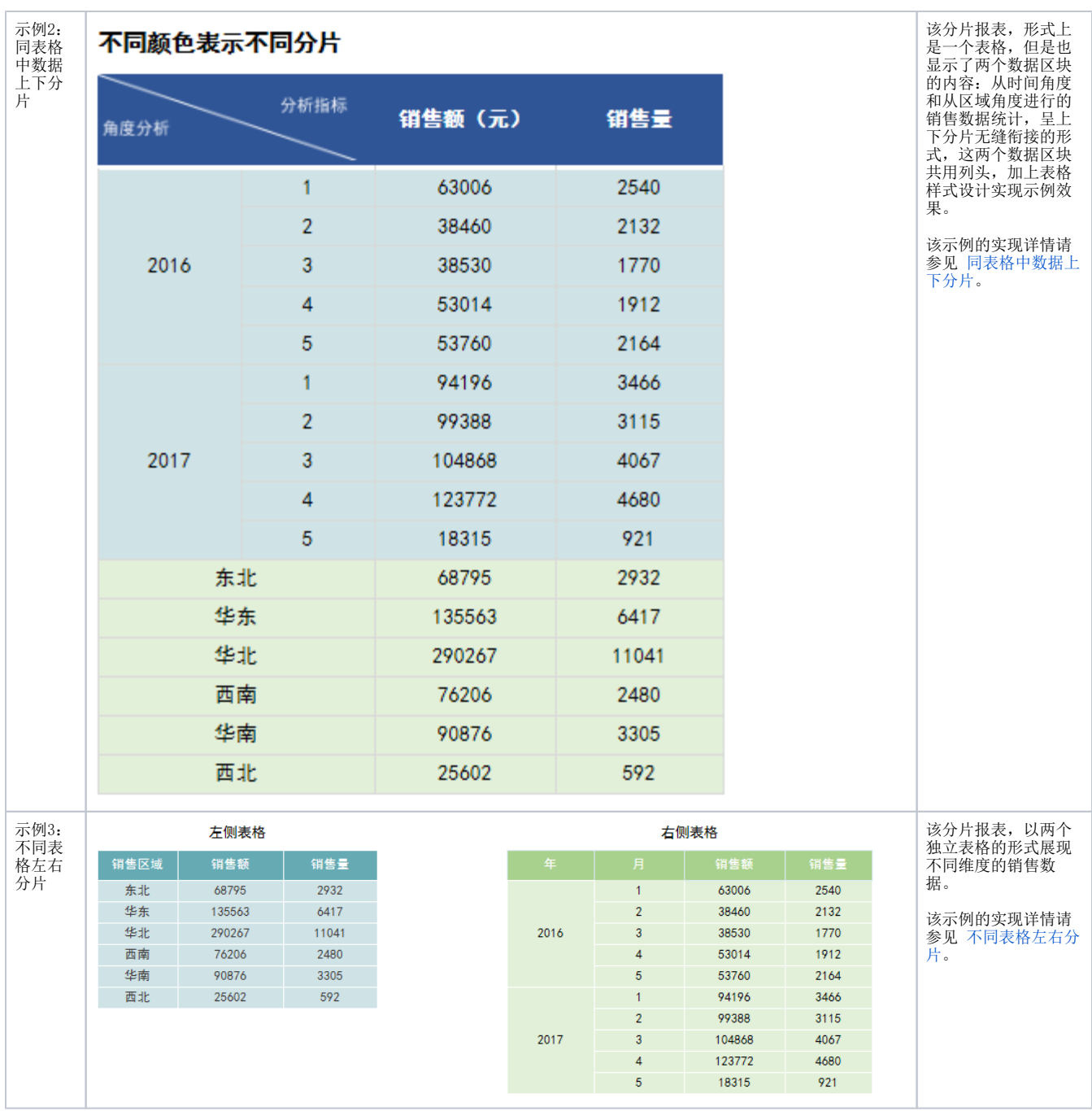

## <span id="page-1-0"></span>数据要求

分片报表有不同的数据区块, 这些数据可以来源同一个数据结果集,也可以来源不同的数据结果集。 本章节我们以来源同一个数据集进行定制示范,来源不同的数据集的分片报表示例详情请参见 [多数据集报表](https://history.wiki.smartbi.com.cn/pages/viewpage.action?pageId=44501923) 章节。 下表显示的是同数据集的数据结果:

#### [首页][上页][下页][尾页] 第[1 | 页, 共112页 每页 10 | 行, 共1115行

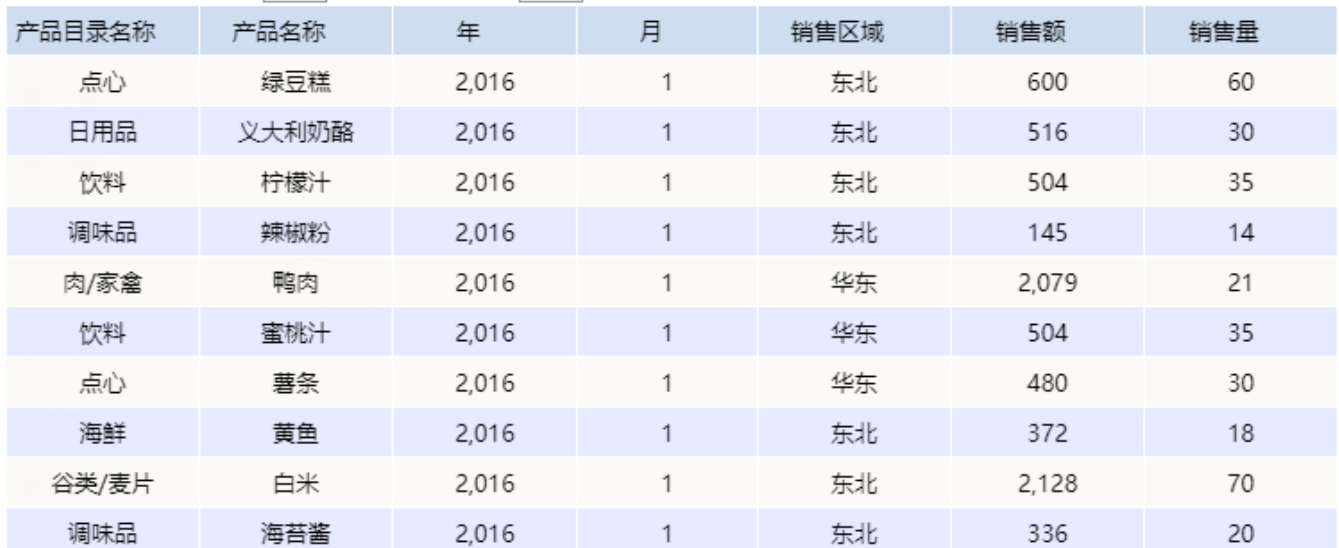

# <span id="page-2-0"></span>分析定制

三种不同类型的分片报表实现的详情如下。

#### <span id="page-2-1"></span>同表格中数据左右分片

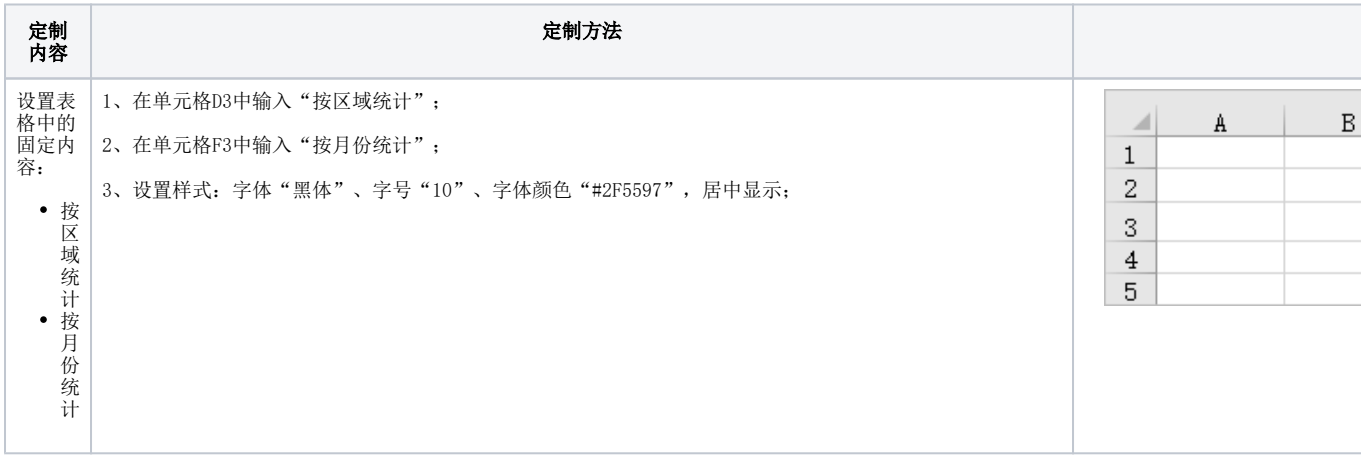

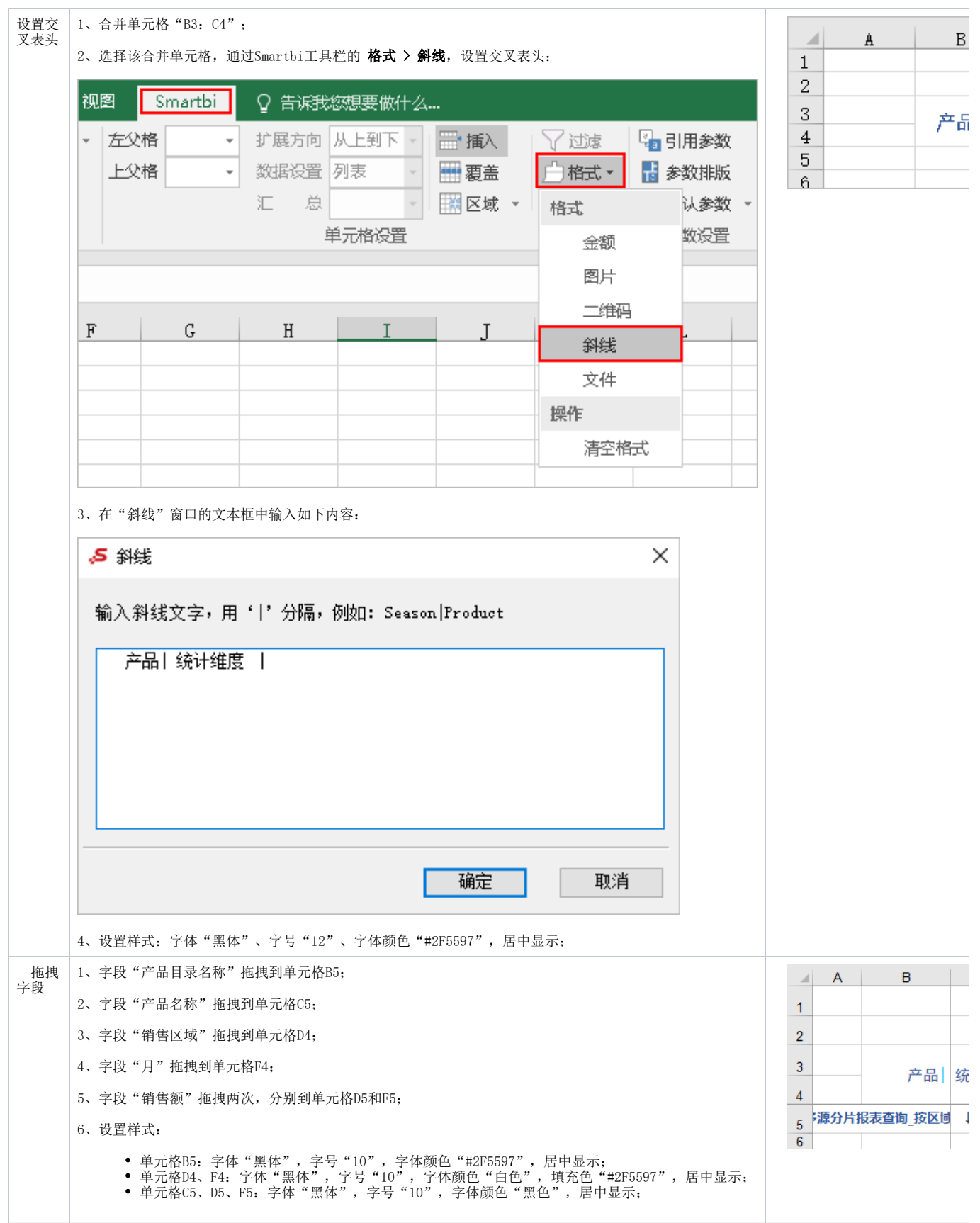

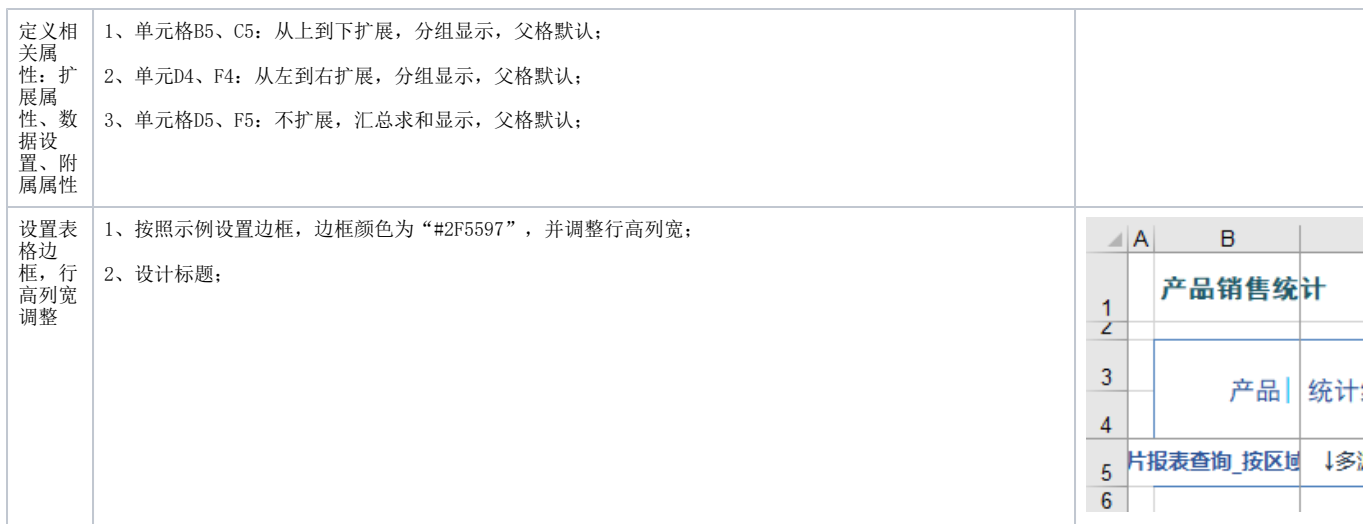

完成以上定制后,保存即可。

#### <span id="page-4-0"></span>同表格中数据上下分片

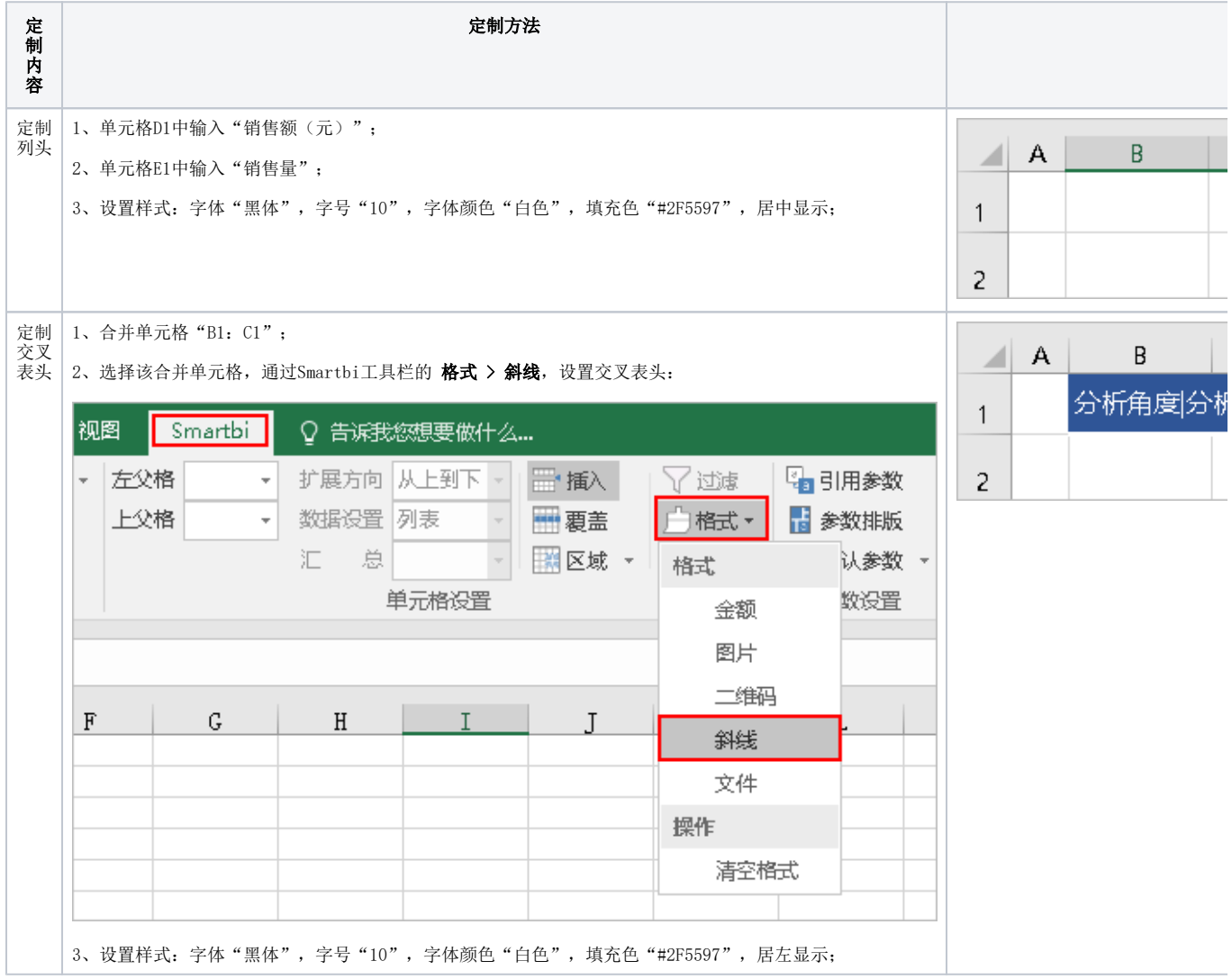

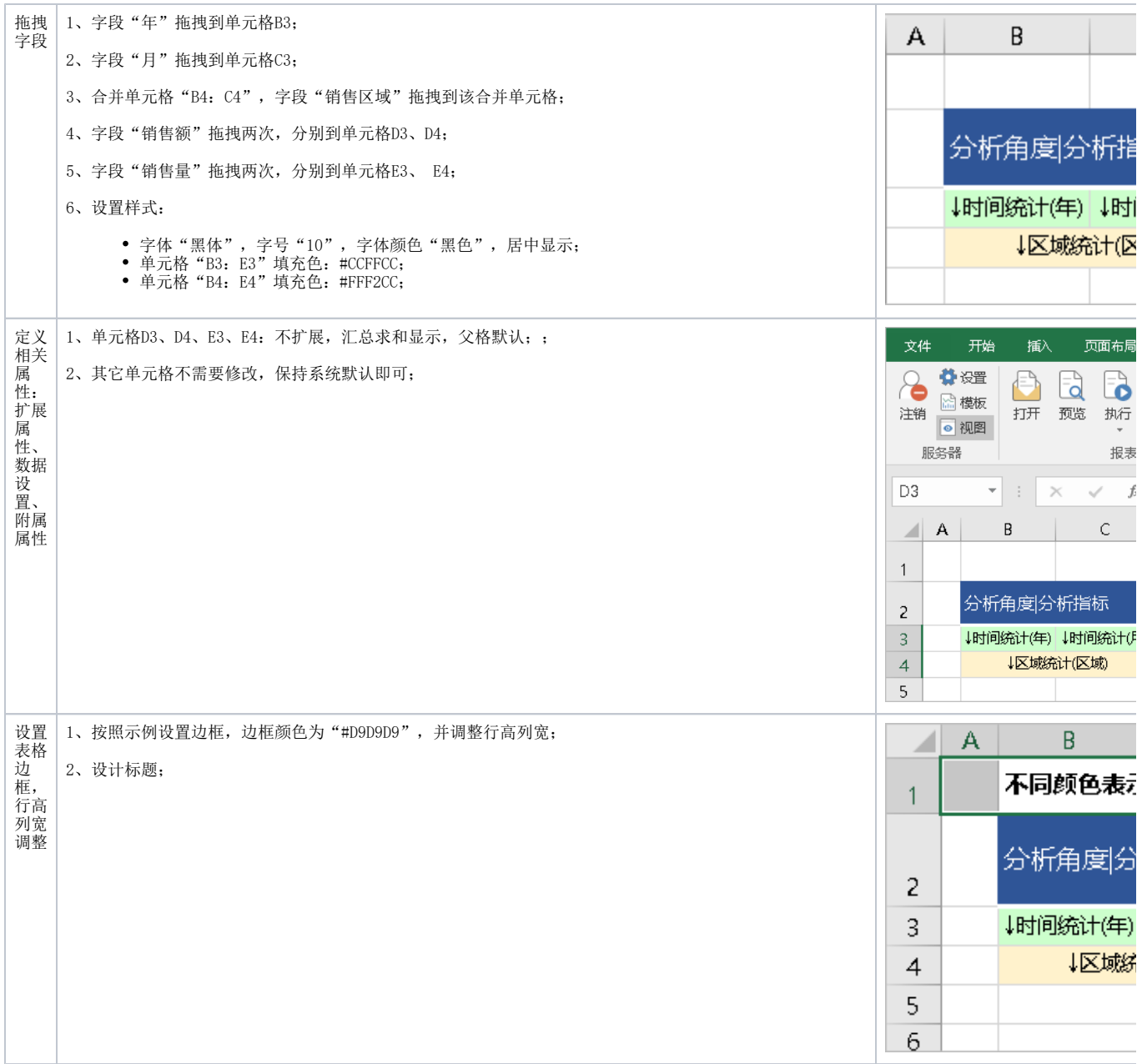

完成以上定制后,保存即可。

# <span id="page-5-0"></span>不同表格左右分片

左右分片的报表,由于左右两侧的表格存在共同的表格行,因此为了避免相互的影响,可以通过"[数据覆盖](#page-7-0)"或["数据区域](#page-7-1)"的方式来实现。

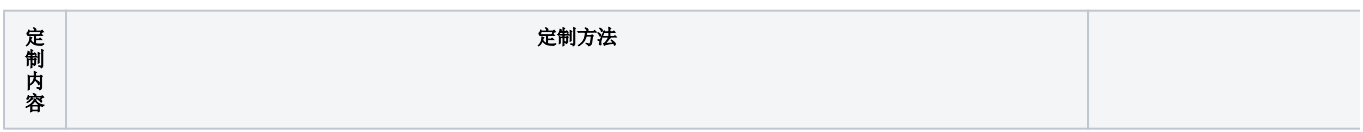

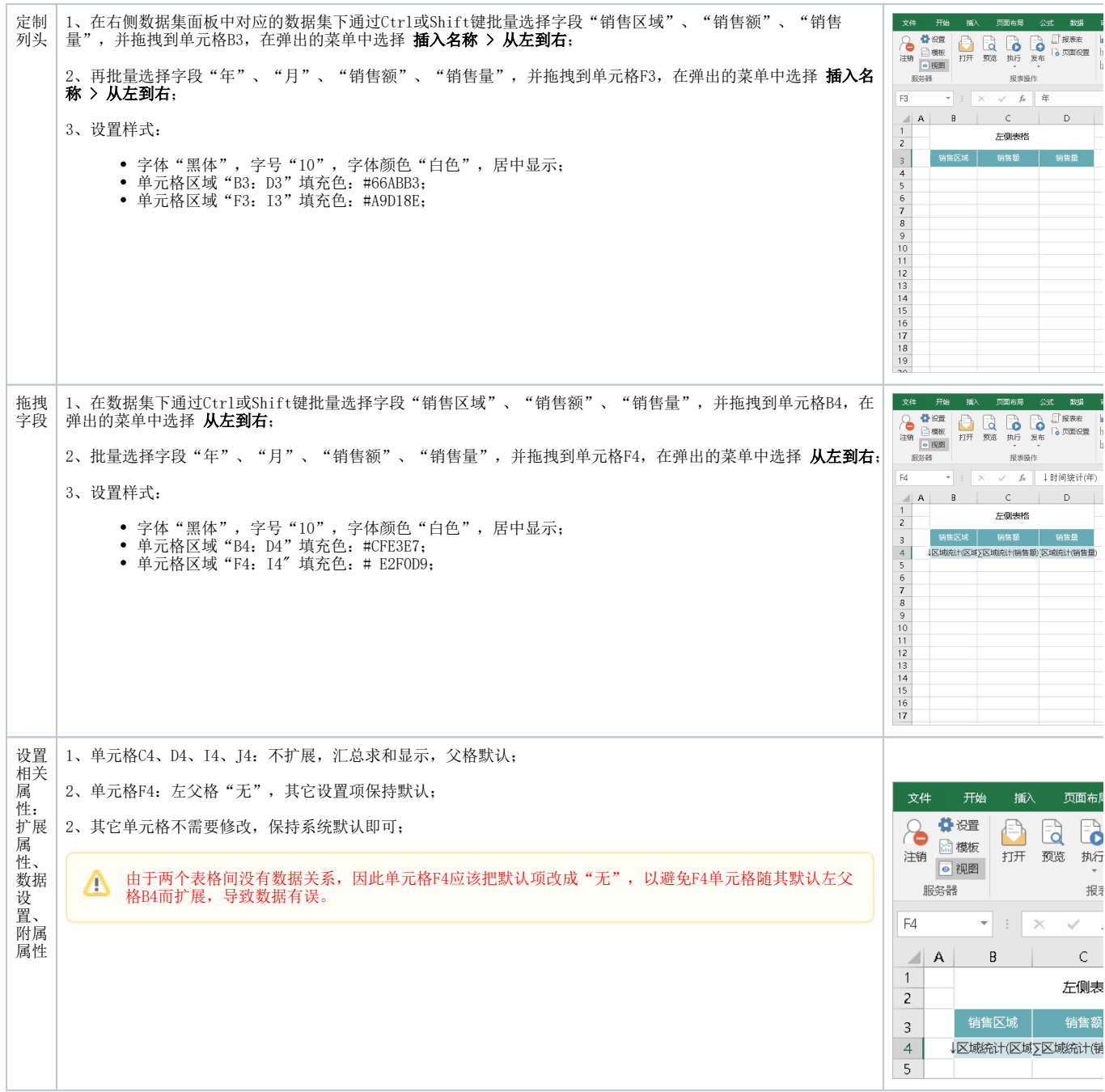

 $\Delta$ 

<span id="page-7-1"></span><span id="page-7-0"></span>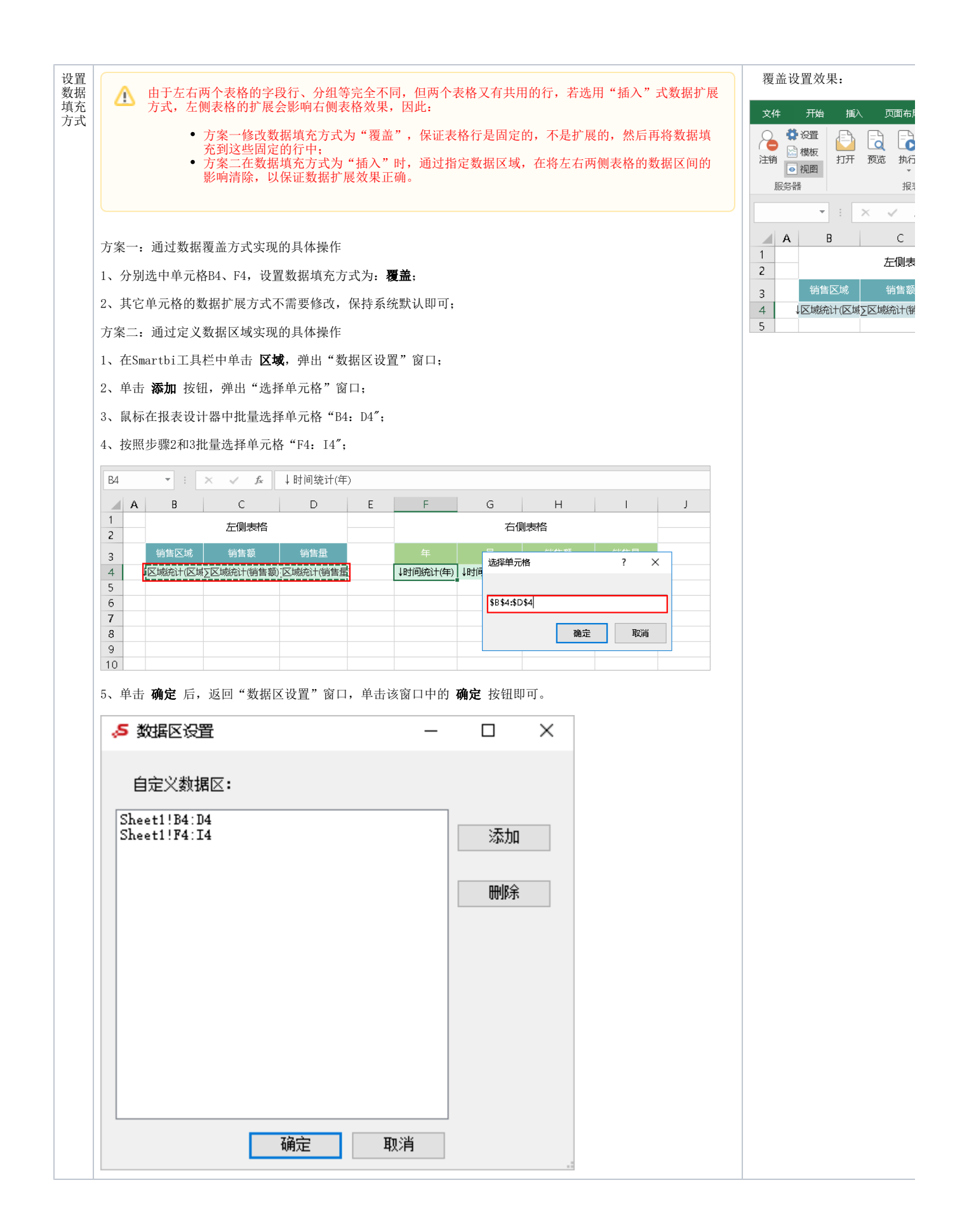

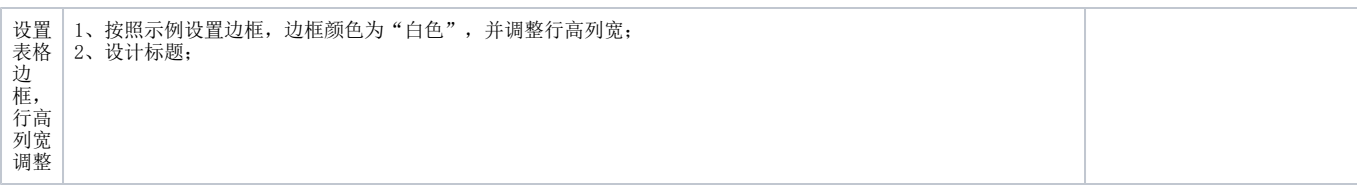

完成以上定制后,保存即可。